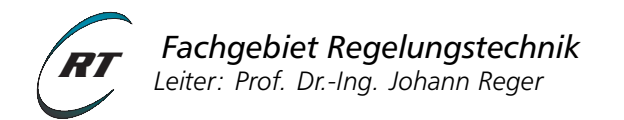

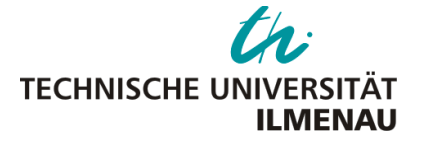

# **Versuchsanleitung - Praktikum NLR 1**

# Regelung eines Zweiarm-Roboters

Verantwortlicher Hochschullehrer: [Prof. Dr.-Ing Johann Reger](mailto:johann.reger@tu-ilmenau.de) Versuchsbetreuer: [M.Sc. Matti Noack](mailto:matti.noack@tu-ilmenau.de)

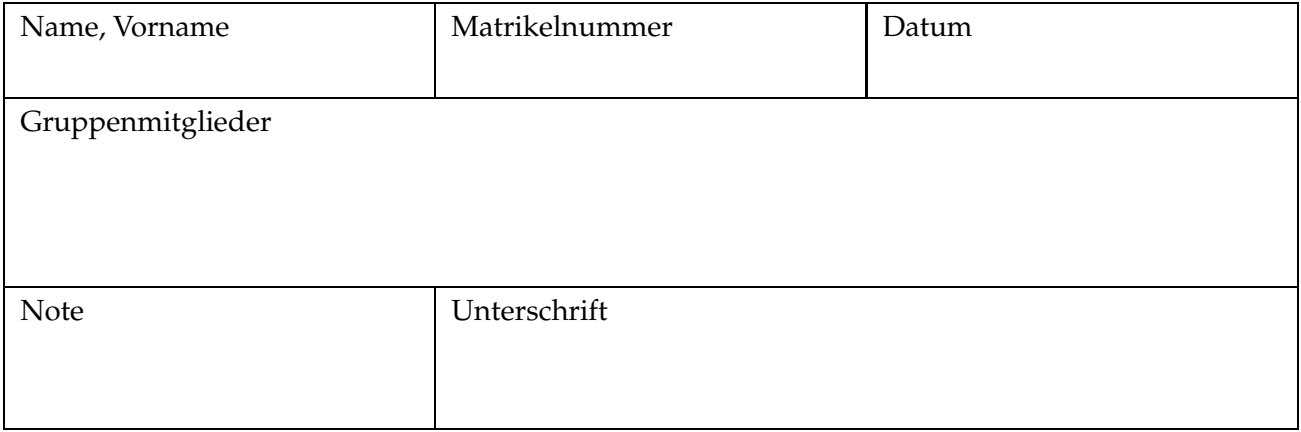

#### **Voraussetzungen**

Voraussetzungen für die Vorbereitung und Durchführung des Versuchs sind die Lerninhalte der Vorlesungen 6 bis 14 im Fach *Nichtlineare Regelungssysteme 1* mit den Themen:

- Dynamik von Starrkörpersystemen (Euler-Lagrange-Gleichungen, generlisierte Koordinaten)
- PD-Festwertregelung
- PID-Folgeregelung auf Basis der inversen Dynamik [computed-torque control]
- adaptive Folgeregelung für Starrkörpersysteme mit Unsicherheiten
- Stabilitätsbegriff und -analyse nach Lyapunov

#### **Lernziele**

- Modellbildung für einen Zweiachs-Robotor mit Hilfe der Lagrange-Gleichungen
- Analyse des nichtlinearen Modells des Zweiachs-Robotor
- Reglerentwurf mit Hilfe der Lyapunov-Theorie
- Regelungsentwurf auf Basis des Certainty-Equivalence-Principle

#### **Anmerkung zur verwendeten Software**

Die Herleitung der Modellgleichungen und der Reglerentwurf, die simulative Lösung der Differentialgleichungen im geschlossenen Regelkreis, usw. werden anhand der Software Maple der Firma [Maplesoft](http://www.Maplesoft.com//) durchgeführt. Falls Ihnen für die Vorbereitungsaufgaben kein privater Zugang zu Maple möglich ist, so besteht die Möglichkeit in den Rechenkabinetten des Universitätsrechenzentrum die Software zu nutzen.

#### **1 Versuchsbeschreibung**

Der Zweiachs-Robotor besteht aus zwei Achsen  $P_1$  und  $P_2$  mit Länge  $l_1$  und  $l_2$  bzw. Masse  $m_1$  und *m*<sub>2</sub>. Der Winkel zwischen *P*<sub>1</sub> und der *x*-Achse ist  $φ$ <sub>1</sub>, der Winkel zwischen *P*<sub>2</sub> und der *x*-Achse ist *φ*<sup>1</sup> + *φ*2. Zwei Motoren aktuieren diese Anordnung. Einer ist im Ursprung des Koordinatensystems verankert, der andere zwischen *P*<sub>1</sub> und *P*<sub>2</sub>. Die Motoren erzeugen die Momente τ<sub>1</sub> bzw. τ<sub>2</sub>. Für dieses System werden ein PD-Festwertregler, ein PID-Folgeregler [computed-torque control] und ein adaptiver Folgeregler entworfen.

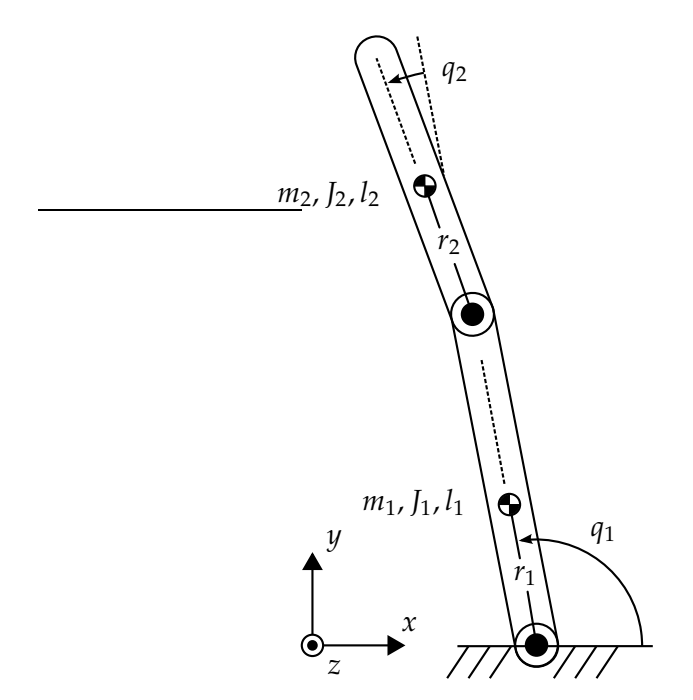

Abbildung 1: planerer Zweiachs-Roboter

# **2 Versuchsvorbereitung**

Zur Vorbereitung auf das Praktikum lösen Sie die folgenden Aufgabe bitte **vor** dem Praktikumstermin. Die Ausarbeitungen zum Maple-Teil bringen Sie entweder ausgedruckt oder auf einem Speicherstick mit.

## **Aufgabe 2.1 (Analyse)**

Lösen Sie bitte die nachfolgenden Aufgaben.

- a) Ermitteln Sie mit Hilfe des *Lagrange-Formalismus* das dynamische Modell des Zweiachs-Roboters. Er hat die zwei Freiheitsgrade *q*<sup>1</sup> und *q*2.
- b) Bringen Sie das Modell in die Form der Matrixschreibweise (Robotikgleichung)

$$
D(q)\ddot{q}+C(q,\dot{q})\dot{q}+g(q)=\tau.
$$

- c) Entwerfen Sie einen PD-Festwertregler, der das System im geschlossenen Regelkreis bei einer konstanten Sollposition  $q^\star = \left(q_1^\star\right)$  $\frac{1}{1}$   $q_2^{\star}$  $\left(\frac{1}{2}\right)^T$  asymptotisch stabilisiert. Welche Modellvoraussetzungen müssen erfüllt sein, um das System bei bei *q* ⋆ stabilisieren zu können?
- d) Wie muss die Lyapunov-Funktion gewählt werden?
- e) Leiten Sie das adaptive Folgeregelgesetz zur Regelung des Robotormodells unter Unsicherheiten her.

#### **Aufgabe 2.2 (Maple)**

Lösen Sie die folgenden Aufgaben mit *Maple* (nutzen Sie die [Beispielvorlage](https://www.tu-ilmenau.de/index.php?eID=dumpFile&t=f&f=182410&token=ca8b4b3af4dc7494a3ea3a5dd8b1769deb2878c7) von der [Webseite\)](https://www.tu-ilmenau.de/regelungstechnik/lehre/praktika-versuche/).

- a) Bestimmen Sie die kinetische Energie, die potentielle Energie und die Lagrange-Funktion des Zweiachs-Roboters.
- b) Bestimmen Sie symbolisch die Matrizen  $D(q)$ ,  $C(q, \dot{q})$  und den Vektor  $g(q)$ .
- c) Betrachten Sie das Differentialgleichungssystem:

$$
\dot{x}(t) = -x(t) + 3y(t)
$$
  

$$
\dot{y}(t) = -2y(t) - x(t)
$$

mit den Anfangswerten  $x(0) = 1$  und  $y(0) = 1$ . Bestimmen Sie die Lösungen  $x(t)$ ,  $y(t)$  und zeichnen Sie sie für die Zeiten *t* ∈ [0, 10].

Mögliche Maple-Befehle: dsolve, union, odeplot, plot .. Mögliche Maple-Bibliotheken: LinearAlgebra, plots, ArrayTools ..

# **3 Versuchsdurchführung**

#### **Aufgabe 3.1 (PD-Festwertregler)**

- a) Implementieren Sie und lösen Sie die von Ihnen hergeleiteten Differentialmodellgleichungen des Zweiachs-Roboters.
- b) Entwerfen sie einen PD-Festwertregler.
- c) Bestimmen Sie die numerische Lösung von *q*<sup>1</sup> und *q*2.
- d) Stellen Sie die Lösungen in Abhängigkeit der Zeit dar (Befehl: odeplot).
- e) Stellen Sie die Stellgrößen als Funktion der Zeit dar.
- f) Varieren Sie die Anfangswerte und diskutieren Sie die Ergebnisse gegenüber konstanten Störungen auf der Stellgröße.

## **Aufgabe 3.2 (PID-Folgeregler)**

- a) Enwerfen einen PID-Folgeregler auf Basis der inversen Dynamik [computed-torque control]
- b) Stellen Sie das System im geschlossenen Regelkreis dar (Achtung: I-Anteil)
- c) Bestimmen Sie das charakteristische Polynom der Fehlerdynamik im geschlossenen Regelkreis.
- d) Variieren Sie die Werte der Verstärkungen *Kp*, *K<sup>i</sup>* und *K<sup>d</sup>* . Unter welchen Umständen kann sich ein schwingfähiges Verhalten ergeben?

e) Varieren Sie die Anfangswerte und diskutieren Sie die Ergebnisse gegenüber konstanten Störungen auf der Stellgröße.

#### **Aufgabe 3.3 (Folgeregelungsentwurf unter Unsicherheiten)**

- a) Adaptieren Sie alle Parameter des Systems und implementieren Sie das Regelgesetz des adaptiven Folgereglers.
- b) Zeichnen Sie die die adaptierten Parameter als Funktionen der Zeit.
- c) Stimmen die adaptierten Parameter mit den tatsächlichen Parametern überein?
- d) Simulieren Sie den Fall konstanter Störungen auf der Stellgröße und diskutieren Sie das Ergebnis.